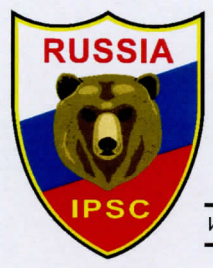

Региональная спортивная общественная организация «Федерация практической стрельбы Краснодарского края»

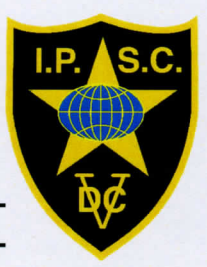

ИНН 2311117809, ОГРН 1092300001639, г Краснодар, ул. Аэродромная, 132, тел.+79284328357

## Приглашение

Региональная спортивная общественная организация «Федерация практической стрельбы Краснодарского края» приглашает

(имя, фамилия приглашенного стрелка)

(марка, модель, номер оружия)

принять участие во Всероссийских соревнованиях по практической стрельбе из пистолета 2018 года. Которые, в соответствии с «Единым планом межрегиональных, всероссийских и международных календарным физкультурных и спортивных мероприятий на 2018 год» Министерства спорта Российской Федерации состоится с 23 03.2018 по 26.03.2018 в г Краснодар.

Председатель РСОО «ФПС КК»

А.Н. Соколов

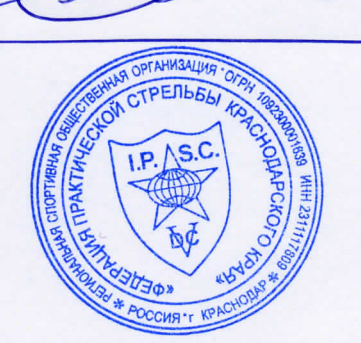